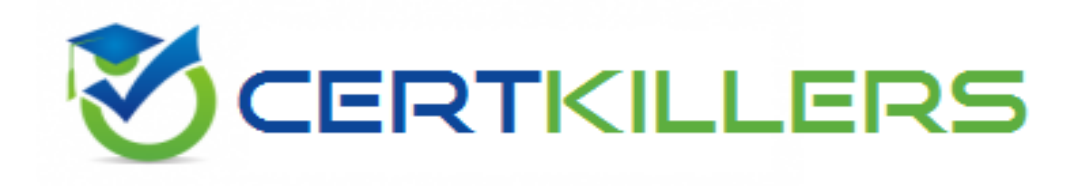

# **Juniper**

# **JN0-346 Exam**

**Enterprise Routing and Switching, Specialist (JNCIS-ENT)**

Thank you for Downloading JN0-346 exam PDF Demo

#### You can Buy Latest JN0-346 Full Version Download

https://www.certkillers.net/Exam/JN0-346

# **Version: 8.0**

#### **Question: 1**

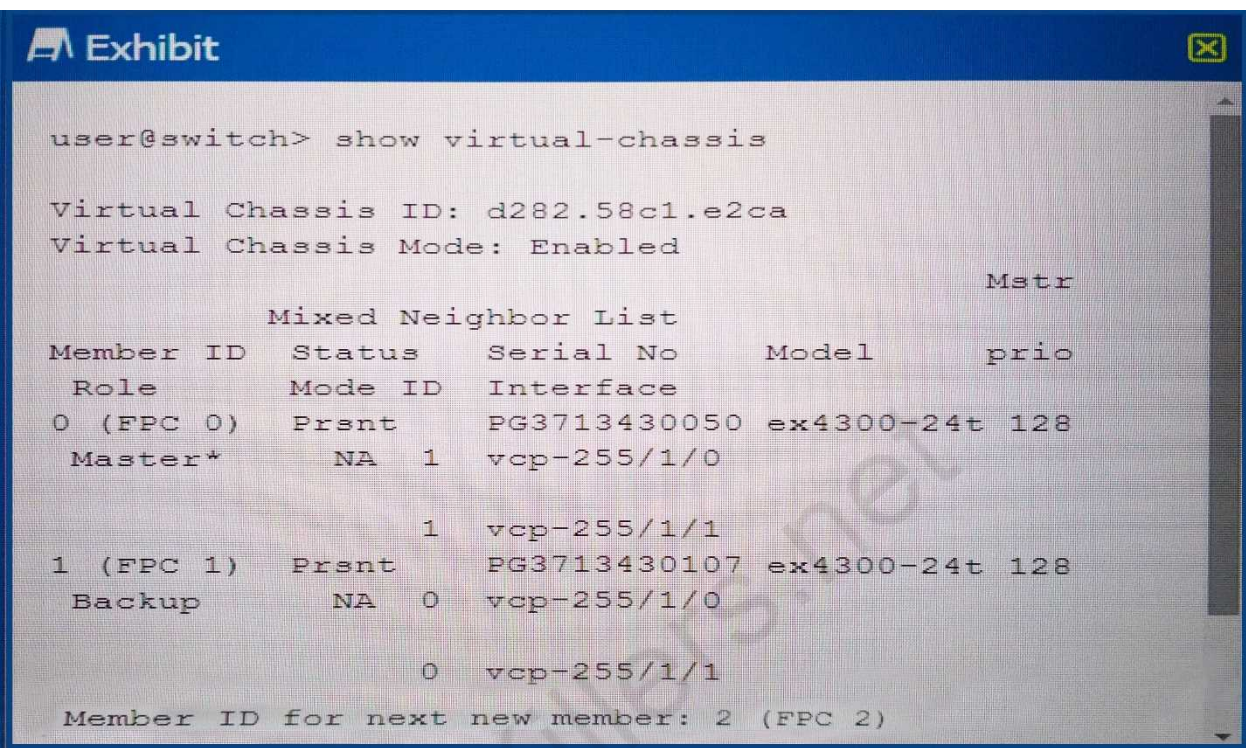

Click the Exhibit button.

Given the information shown in the exhibit, what was used to determine mastership?

- A. member uptime
- B. manuallyassigned role
- C. highest serial number
- D. manually assigned priority

**Answer: A**

Explanation:

When a Virtual Chassis configuration boots, the Juniper Networks Junos operating system (Junos OS) on the switches automatically runs a master election algorithm to determine which member switch assumes the role of master.

The algorithm proceeds from the top condition downward until the stated condition is satisfied:

#### **Question: 2**

Which two statements are true about OSPF not-so-stubby areas? (Choose two.)

A. The ASBR originates Type 7 LSAafor redistributed external routes.

B. Type 5 LSAs are translated by the ASBR into Type 7 LSAs.

C. The ASBR originates Type 5 LSAs for redistributed external routes.

D. Type 7 LSAs are translated by the ABR into Type 5 LSAs.

**Answer: A,D**

Explanation:

Redistribution intoan NSSA area creates a special type of link-state advertisement (LSA) known as type 7, which can only exist in an NSSA area. An NSSA autonomous system boundary router (ASBR) generates this LSA and an NSSA area border router (ABR) translates it into a type5 LSA, which gets propagated into the OSPF domain.

References:http://www.cisco.com/c/en/us/support/docs/ip/open-shortest-path-first-ospf/6208 nssa

**Question: 3**

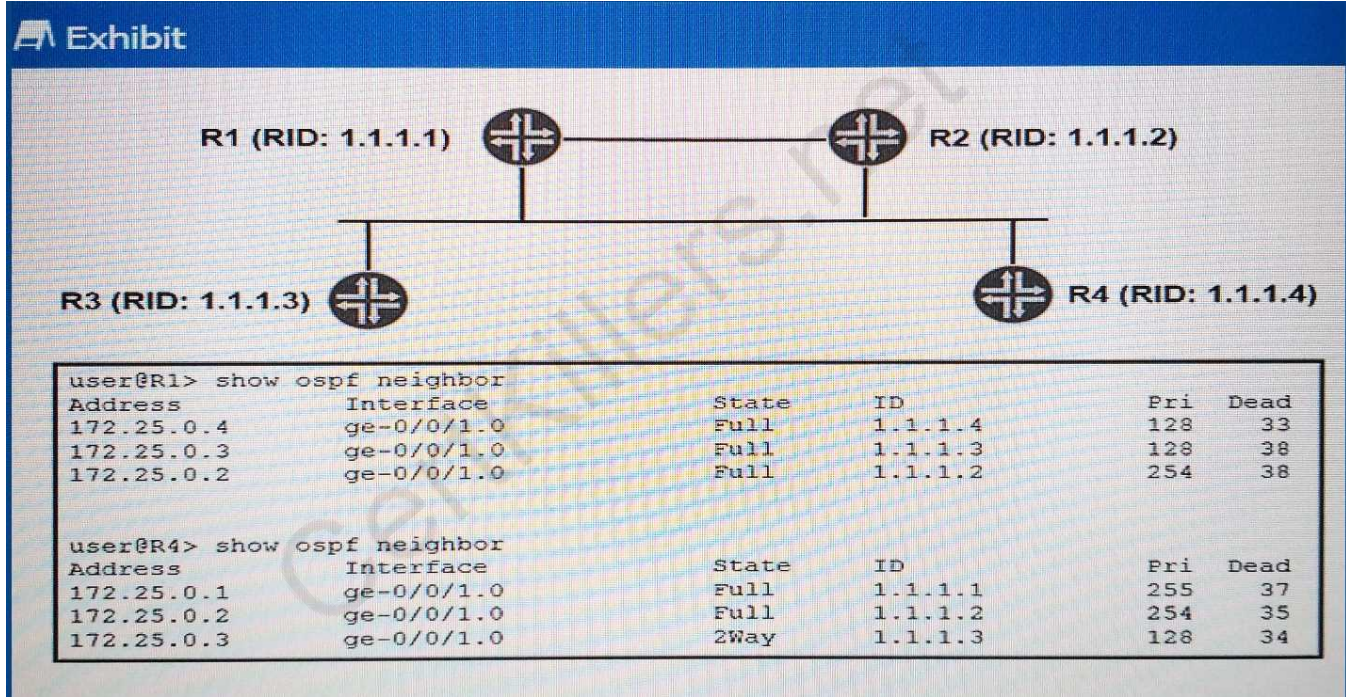

Click the Exhibit button. Referring to the exhibit, which statement is true?

A. R3 has the complete OSPF database.

- B. R3 and R4 have an adjacency state ofFull.
- C. R4 is elected as the DR.
- D. R1 and R2 are elected as DROTHERs.

**Answer: A,C**

Explanation:

C: In LANs, the election of the designated router takes place when the OSPF network is initially

established. When the first OSPF links are active, the routing device with the highest router identifier (defined by the router-id configuration value, which is typically the IP address of the routing device, or the loopback address) is elected the designated router.

#### **Question: 4**

An EBGP session sources its TCP connection from which IP address?

- A. The IP address of the primary address assigned to the loopback interface.
- B. The IP address assigned as the router ID.
- C. The IP address of the preferred address assigned to the loopback interface.
- D. TheIP address of the interface that connects the two BGP speakers.

**Answer: D**

Explanation:

The BGP session between two BGP peers is said to be an external BGP (eBGP) session if the BGP peers are in different autonomous systems (AS) . A BGP session between two BGP peers is said to be an internal BGP (iBGP) session if the BGP peers are in the same autonomous systems.

By default, the peer relationship is established using the IP address of the interface closest to the peer router.

References:http://www.cisco.com/c/en/us/support/docs/ip/border-gateway-protocol-bgp/13751- 23

#### **Question: 5**

You notice that there are currently two MAC addresses associated with a single access port in the bridge table on one of your EX Series switches.

What are two explanations for this behavior? (Choose two.)

A. The access port connects to an IP phone which connects to a host device.

- B. The native VLAN feature has been associatedwith the access port.
- C. Themac-move-limitfeature has been disabled on the access port.
- D. The access port connects to multiple hosts through a rogue device.

**Answer: B,D**

Explanation:

MAC move limiting detects MAC movement and MAC spoofing on access interfaces. You enable this feature on VLANs.

## **Thank You for trying JN0-346 PDF Demo**

To Buy Latest JN0-346 Full Version Download visit link below

https://www.certkillers.net/Exam/JN0-346

# Start Your JN0-346 Preparation

*[Limited Time Offer]* Use Coupon "CKNET" for Further discount on your purchase. Test your JN0-346 preparation with actual exam questions.

**https://www.certkillers.net**